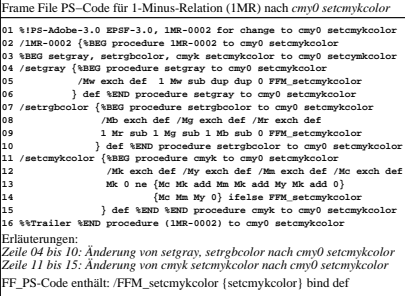

EG040−5N